# Linked Structures

The *Java Collections Framework* provides many useful interfaces and implementations (classes). They all serve the same purpose: to store a collection of objects. Each type of collection has its trade-offs, and there is no one "best solution" for every storage problem.

Manager: Recorder:

Presenter: Reflector:

## **Content Learning Objectives**

*After completing this activity, students should be able to:*

- Explain how items are inserted into an ArrayList vs a LinkedList.
- Summarize performance trade-offs for ArrayList and LinkedList.
- Decide whether to use an ArrayList or a LinkedList in a program.

## **Process Skill Goals**

*During the activity, students should make progress toward:*

• Making connections between list diagrams and source code. (Information Processing)

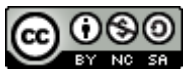

Copyright © 2024 C. Mayfield, D. Weikle, and N. Sprague. This work is licensed under a Creative Commons Attribution-NonCommercial-ShareAlike 4.0 International License.

## **Model 1 Array Lists**

An "ArrayList" is a list that uses an array to store elements. The following code is a *simplified* version of java.util.ArrayList.

```
1 public class MyArrayList {
2
3 private char[] data = new char[10];
4 private int size;
5
6 public void add(char item) {
7 if (size == data.length) {
8 grow();
9 } else {
10 \text{shift}();
\frac{11}{ } }
12 data[0] = item;
13 size++;
14 }
15
16 private void grow() {
17 // make the new data array 50% larger
18 char[] old = data;
19 int newLen = (int) (old.length * 1.5);20 \alpha data = new char [newLen];
21 // copy and shift from old to new array
22 for (int i = size; i > 0; i--) {
23 data[i] = old[i - 1];
24 }
25 }
26
27 private void shift() {
28 for (int i = size; i > 0; i--) {
29 data[i] = data[i - 1];30 }
31 }
32
33 public static void main(String[] args) {
34 MyArrayList list = new MyArrayList();
35 list.add('A');
36 list.add('B');
37 list.add('C');
38 }
39
40 }
```
The diagram shows the state of memory at the end of main():

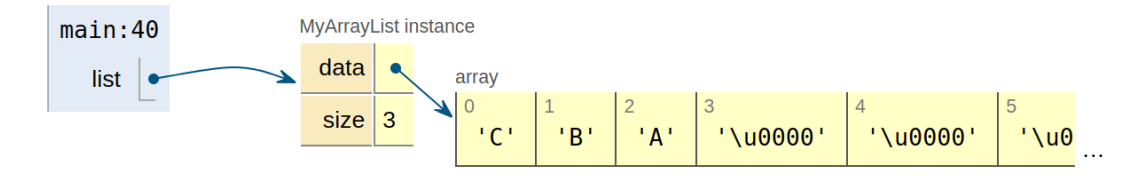

### **Questions (10 min) Start time:**

**1**. Based on the code and the diagram, what is the value of . . . ?

a) list.size b) list.data.length

**2**. Does the add() method insert at the beginning or append the end of the list? Justify your answer using the diagram.

**3**. How many array updates (that is, array[index] = value statements) were run for each of the following lines of main()?

- a) list.add( $'A'$ );
- b) list.add $('B')$ ;
- c) list.add( $'C'$ );

**4**. In general, if an ArrayList has *n* items, how many array updates are needed to insert the next item? Explain why.

**5**. Imagine the data array is full and size is 10. If one more item is added to the list, how large will the new data array be? (*Hint:* Look at the grow() method.)

## **Model 2 Linked Lists**

A "LinkedList" is a list that uses references to link elements. The following code is a *simplified* version of java.util.LinkedList.

```
1 public class MyLinkedList {
2
3 private Node head; // see inner class below
4 private int size;
5
6 public void add(char item) {
         Node oldHead = head;
8 head = new Node(item, oldHead);
9 size++;
10 }
11
12 private static class Node {
13 public char item;
14 public Node next;
15
16 public Node(char item, Node next) {
17 this.item = item;
18 this.next = next;
19 }
20 }
21
22 public static void main(String[] args) {
23 MyLinkedList list = new MyLinkedList();
24 list.add(\dagger A^{\dagger});
25 list.add('B');
26 list.add(\ulcorner C\urcorner);
27 }
28
29 }
```
The diagram shows the state of memory at the end of main():

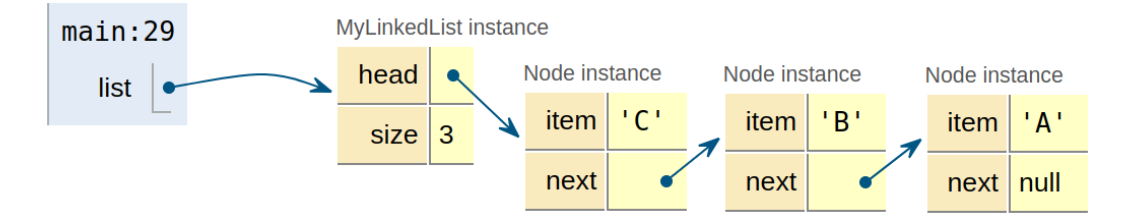

### **Questions (20 min) Start time:**

- . How many classes are defined in the code?
- . Describe the two attributes of a Node object.
- . Based on the diagram, what is the difference between list and head?
- . Based on the code, describe the steps for adding a new item at the head of the list.

. Imagine a list with one million elements. Describe the advantage **LinkedList** has over ArrayList when **adding** a new item **at the head** of the list.

. Imagine a list with one million elements. Describe the advantage **ArrayList** has over LinkedList when **getting** an item **in the middle** of the list.

. (Optional) How much memory is needed to store a MyLinkedList of one million elements? How does that amount compare to using a MyArrayList?

## **Model 3 Doubly-Linked**

Java's implementation of LinkedList stores two references in each node: one for the *previous*, and one for the *next*. In addition, both the *head* and the *tail* of the list are stored.

```
1 public class MyDoublyList {
2
3 private Node head; // the first node
4 private Node tail; // the last node
5 private int size;
6
7 public void add(char item) {
8 Node oldHead = head;
9 head = new Node(null, item, oldHead);
10 if (size == 0) {
11 tail = head;
12 } else {
13 oldHead.prev = head;
14 }
15 size++;
16   }
17
                                          main:37MyDoublyList instance
18 private static class Node {
                                                                   Node instance
                                                          head
                                            list
19 public Node prev;
                                                                    prev
                                                                        null
20 public char item;
                                                            tail
21 public Node next;
                                                                        ^{\prime} C ^{\prime}\mathbb{N}tem
                                                           size
                                                               3
22
                                                                    next
23 public Node(Node prev, char item, Node next) {
                                                                   Node instand
24 this.prev = prev;
25 this.item = item;
                                                                    ∕prev
26 this.next = next;
                                                                   Nitem
                                                                        'B'
27 }
28 }
                                                                    next
29
                                                                   Node/instance
30 public static void main(String[] args) {
                                                                    forev
31 MyDoublyList list = new MyDoublyList();
32 list.add('A');
                                                                        'A'item
33 list.add(\overline{B});
                                                                        null
                                                                    next
34 list.add('C');
35 }
36
37 }
```
### **Questions (15 min) Start time:**

**13**. At the end of main(), what is the value of . . . ?

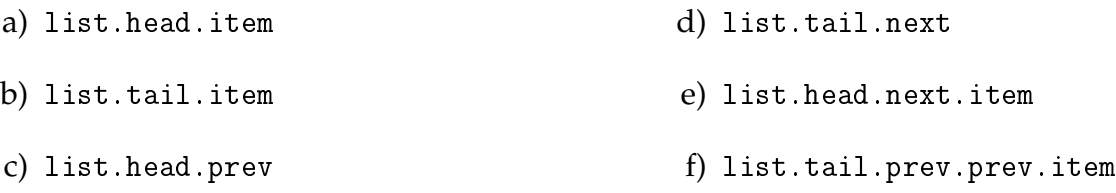

**14**. Based on the code, describe the steps for adding a new item **at the head** of the list.

**15**. How different would the steps be for adding a new item **at the tail** of the list?

**16**. Imagine a list with one thousand elements. How would you insert a value at index 990?

**17**. What problems of singly-linked lists do doubly-linked lists solve? (In other words, what do the prev and tail references make possible?)

**18**. If your program requires a List collection, how would you decide which implementation to use? (ArrayList or LinkedList)

. Explain why java.util.ArrayList is a poor choice of List in the program below:

```
1 public static void main(String[] args) {
2 List<String> list = new ArrayList<>();
3 System.out.println("Start");
4 addAndRemove(list);
5 System.out.println("Done!");
6 }
7
8 public static void addAndRemove(List<String> list) {
9 System.out.println("Adding...");
10 for (int i = 0; i < 1000000; i++) {
11 list.add(0, "A"); // insert at index 0
\frac{12}{ } }
13 System.out.println("Removing...");
14 for (int i = 0; i < 1000000; i++) {
15 list.remove(0); // remove at index 0
16 }
17 }
```
. Explain why java.util.LinkedList is a poor choice of List in the program below.

```
1 public static void main(String[] args) {
2 List<String> list = new LinkedList<>();
3 System.out.println("Start");
4 addAndGet(list);
5 System.out.println("Done!");
6 }
7
8 public static void addAndGet(List<String> list) {
9 System.out.println("Adding...");
10 for (int i = 0; i < 1000000; i++) {
11 list.add("A"); // append at the end
\frac{12}{ } }
13 System.out.println("Getting...");
14 for (int i = 0; i < 1000000; i++) {
15 list.get(list.size() / 2); // get the middle
16 }
17 }
```